## Multiresolution Editing of Pasted Surfa
es

# Marryat Ma

### Stephen Mann

Abstract. Surface pasting allows the insertion of local detail to a t surface products the structure of the structure of the underlying the structure of the underlying the underlying es avec the contract of which in the surface surface of a base surface surface surface surface surface to reate a 
omposite surfa
e. Previous modelling systems for pasted surfa
es only allowed users to translate, rotate, and resize pasted features, and did not support dire
t manipulation. In this paper, we des
ribe a method for the direction of pasted surface surface surface that allows the user that all control to edit allows the user of surfa
e at any level in the pasting hierar
hy.

#### §1. Introduction

Hierarchical modelling is currently an active area for research. Many surfaces have varying levels of detail, and modelling techniques that explicitly represent these levels of detail are useful both in terms of redu
ed storage and in interactive modelling paradigms where users want to interact with their models at different levels of detail.

Tensor produ
t B-spline surfa
es are ommonly used in the omputer industry be
ause they an be represented by little information and have attractive continuity properties. However, it is difficult to add detail to these surfaces without globally increasing the complexity of the surfaces and thus they are poorly suited to multiresolution editing.

Hierarchical B-splines were developed by Forsey and Bartels [7] for adding areas of local detail to a tensor product B-spline surface. A parametrically aligned region of the surface is locally refined to increase its control point density. The control points in the refined region are displaced to create the lo
al detail. Forsey implemented a limited dire
t manipulation s
heme for hierarchical B-splines that allows a user to manipulate a surface at predefined surface points. If the user decides to manipulate the surface at a lower resolution level, then the higher levels of detail are removed from the display. Unfortunately, with the details hidden, the user is unable to see the effect of

Copyright  $\Theta$  2001 by Vanderbilt University Press, Nashville, TN. ISBN 0-8265-xxxx-x.

Tom Lyche and Larry L. Schumaker (eds.), pp. 1-10.

All rights of reprodu
tion in any form reserved.

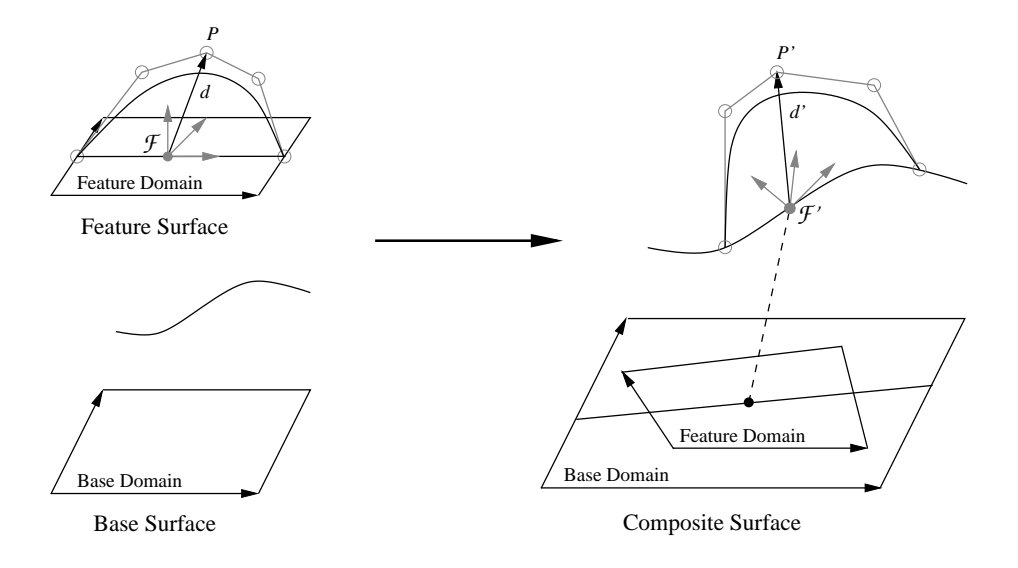

Fig. 1. Pasting a feature on a base surfa
e.

the manipulation on the entire surfa
e. Hierar
hi
al B-splines allow multiresolution editing and maintain a high level of ontinuity, but the lo
al details an not be translated, rotated, or resized.

Surface pasting, developed by Bartels and Forsey [3], is a generalization of hierar
hi
al B-splines that allows the insertion of lo
al detail to a tensor produ
t surfa
e without hanging the stru
ture of the underlying surfa
e. In surface pasting, the area of local detail is represented as a tensor product surface, called a feature. The feature is placed on an existing surface, called the base, to produ
e a omposite surfa
e. Additional features an be pasted hierarchically on the composite surface to create more complex composite surfaces. Surface pasting has been integrated into Side Effects' *Houdini* software, where it has been successfully used for character animation.

Although surface pasting is a hierarchical modelling method, the user interfa
es implemented for previous resear
h have 
on
entrated on positioning the features upon the base surfaces, and adjusting—i.e., translating, rotating, and resizing—the features once they have been pasted. In this paper, we present a te
hnique for the dire
t manipulation of pasted surfa
es that allows the user to edit the surfaces at any resolution in the hierarchy.

#### §2. Background

A tensor product B-spline surface is a piecewise polynomial surface that is defined by a grid of control points  $\{P_{i,j}\}\$  and a set of basis functions  $\{N_{i,j}\}\$ :

$$
S(u, v) = \sum_{i=1}^{M} \sum_{j=1}^{N} N_{i,j}(u, v) P_{i,j}.
$$

Here  $N_{i,j}(u, v) = N_i^{\dots}(u)N_i^{\dots}(v)$ , and the  $N_i$  and  $N_j$  are the degree m and n B-splines for the two parametric domain directions. For a more detailed introduction to B-splines, see any introductory splines text, such as Farin's  $[6]$ .

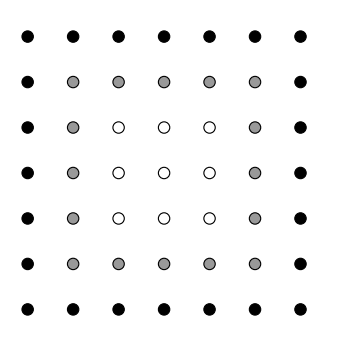

Fig. 2. Outer two layers of feature 
ontrol points lo
ated at Greville points.

The surfa
e pasting pro
ess (illustrated in Figure 1) is a 
omputationally in expensive method for adding local detail to tensor product surfaces. First, the feature's domain is embedded into its range space. Next, a local coordinate frame  $\mathcal{F}_{i,j} = \{ \mathcal{O}_{i,j}, \vec{r}_{i,j}, \vec{s}_{i,j}, \vec{t}_{i,j} \}$  is constructed for each feature control point  $P_{i,j}$ . The origin of the coordinate frame  $\mathcal{O}_{i,j}$  is the embedded Greville point corresponding to  $P_{i,j}$ . The vectors  $\vec{r}_{i,j}$  and  $\vec{s}_{i,j}$  are the two parametric  $\alpha$  domain directions for the feature and  $v_{i,j} = v_{i,j} \wedge s_{i,j}$ . Each feature control point is represented as a displacement vector  $a_{i,j}$  expressed relative to  $r_{i,j}$  by subtracting  $\mathcal{O}_{i,j}$  from  $P_{i,j}$ :

$$
\overline{d}_{i,j} = P_{i,j} - \mathcal{O}_{i,j} = \alpha_{i,j}\overrightarrow{r}_{i,j} + \beta_{i,j}\overrightarrow{s}_{i,j} + \gamma_{i,j}\overrightarrow{t}_{i,j}.
$$

Next, the feature's domain is mapped into the base's domain. For each feature 
ontrol point, the 
orresponding Greville point is mapped into the base's domain. The base surfa
e is evaluated at this domain point to form a new local coordinate frame  $\mathcal{F}'_{i,j} = \{ \mathcal{O}'_{i,j}, \vec{r}'_{i,j}, \vec{s}'_{i,j}, t'_{i,j} \}$ . The control point's new origin on the base surface is  $\mathcal{O}_{i,j};$  the vectors  $r_{i,j}$  and  $s_{i,j}$  are the two partial derivatives at  $U_{i,j}$ , and  $t_{i,j} = r_{i,j} \times s_{i,j}$ . The feature control point is placed by expressing its displacement vector relative this new local coordinate frame:

$$
{P}'_{i,j}={\mathcal{O}}'_{i,j}+\vec d^{\,\prime}_{\,i,j}
$$

where

$$
d'_{i,j} = \alpha_{i,j}\vec{r}'_{i,j} + \beta_{i,j}\vec{s}'_{i,j} + \gamma_{i,j}\vec{t}'_{i,j}.
$$
 (1)

To ensure that the boundary of the feature lies near the base surfa
e, we place the first layer of the feature's control points (the black points of Figure 2) at the Greville points so they have zero displa
ement ve
tors. After pasting, these feature ontrol points will lie on the base surfa
e, and the boundary of the feature will lie near the base. By inserting knots into the feature surfa
e, the dis
ontinuity between the feature and the base an be made as small as desired.

By placing the second layer of the feature's control points (the grey points of Figure 2) at the Greville points, we achieve an approximate C 1 Join between the feature and the base. Conrad  $[5]$  gives a further discussion of continuity issues of pasted surfa
es, and shows how to use quasi-interpolation to further reduce both the  $\mathbb{C}^\times$  and  $\mathbb{C}^\times$  discontinuity between the feature and the base.

#### §3. Direct Manipulation of Tensor Product Surfaces

Traditionally, B-spline 
urves and surfa
es were manipulated by moving their ontrol points. This method is unintuitive and requires that the 
ontrol points be displayed, thus increasing the clutter on the screen.

Bartels and Beatty [2] developed a technique for the direct manipulation of spline urves in whi
h users 
ould pi
k any point on a urve, move it to a new lo
ation, and have the shape of the urve hange appropriately. Their method found a set of control points that had maximal influence over the pi
ked point. The amount that ea
h 
ontrol point moved was proportional to its in
uen
e over the pi
ked point.

A number of researchers have investigated techniques for the direct manipulation of tensor produ
t surfa
es. For example, Fowler proposed a method for dire
tly manipulating positions, normal ve
tors, and partial derivatives at any surface point  $|8|$ . He also found that the system of equations that must be solved to perform direct manipulation of tensor product surfaces is underdetermined.

We have chosen to calculate new control point locations using a generalization of Bartels and Beatty's curve manipulation technique [2] where the extra degrees of freedom are used to redu
e the overall 
hange in the position of the surfa
e's 
ontrol points. We have extended and altered their method so that it an be applied to the dire
t manipulation of tensor produ
t B-spline surfa
es.

Given a surface  $S(u,v)=\sum_i$ **Property**  $j^{(1)}$ ;  $j^{(1)}$ ;  $j^{(2)}$ ;  $j^{(3)}$ ; suppose we want to move a surface point  $S(\overline{u}, \overline{v})$  by a vector  $\Delta P$ , i.e., we want a surface S' such that

$$
S'(\overline{u}, \overline{v}) = S(\overline{u}, \overline{v}) + \overrightarrow{\Delta P}.
$$
 (2)

Then a block of control points that has the most influence over the picked surface point is found. For each control point  $P_{i,j}$  in this block, we calculate a weight  $w_{i,j}$  that is proportional to the control point's contribution to the surface point  $S(\overline{u}, \overline{v})$ :

$$
w_{i,j} = \frac{N_{i,j}(\overline{u}, \overline{v})}{\sum_{k} \sum_{l} \left( N_{k,l}(\overline{u}, \overline{v}) \right)^2},\tag{3}
$$

where the double summation is over the block of control points that we are modifying. Each of these control points is updated as

$$
P'_{i,j} = P_{i,j} + w_{i,j} \overrightarrow{\Delta P}.
$$
\n(4)

The net result is for the vector  $\overrightarrow{\Delta P}$  to be distributed over the control points of S so that when S is evaluated at  $(u, v)$ , the sum of the  $w_{i,j}$ s weighted by the basis fun
tions is 1.

Bartels and Beatty showed that in the 
urve 
ase, moving the single most influential control point produced unstable results. This instability occurs

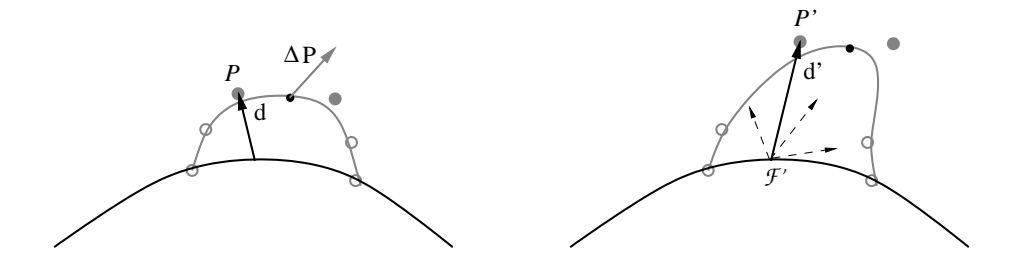

Fig. 3. Updating a control point's displacement vector.

because there will be a point on the curve to the left of which control point  $P_i$ will have the most influence, and to the right of which control point  $P_{i+1}$  will have the most influence. Picking near this division can have markedly different results depending on which side was picked. A minimum of two control points must be adjusted for their method to be stable.

Just as we need to move two control points in the curve case, we need to move at least two ontrol points in ea
h of the two parametri domain directions to get a stable direct manipulation method for surfaces. We chose to adjust a 2 - 2 block of the this species process since the single points since  $\mathcal{L}$ the lo
ality of hange. A larger blo
k may be used to modify a larger area of the surface.

#### §4. Direct Manipulation of Pasted Surfaces

When directly manipulating pasted surfaces, we would like to edit any point on the surfa
e, and to edit the surfa
e at any resolution in the hierar
hy regardless of where in the hierarchy the selected point lies. In this section, we begin with a discussion of the extension of the direct manipulation technique to the top level of the pasting hierarchy, i.e., the level in which the selected point lies, and then we des
ribe some problems with this simple approa
h. In the next se
tion, we will extend this method to solve these problems, whi
h will allow us to edit the surface at any resolution at or below the level of the selected point.

The basic technique for directly manipulating tensor product B-spline surfaces carries over to pasted surfaces with only minor modifications. The first step is to update the control points of the surface we wish to modify using direct manipulation of a tensor product surface as described in  $\S 3$ . Then we update the displacement vector  $a_{i,j}$  for each control point  $P_{i,j}$ .

To recalculate each control point's displacement vector, the local coordinate frame  ${\cal F}_{i,j} = \{ {\cal O}_{i,j}, r_{i,j}, s_{i,j}, t_{i,j} \}$  on the base surface must be reconstructed. The difference  $a_{i,j}$  between the new control point location  $F_{i,j}$  and the origin of the coordinate frame  $\mathcal{O}_{i,j}$  is found and expressed in terms of  $\mathcal{F}_{i,j}$ :

$$
\vec{d'}_{i,j} = \alpha'_{i,j}\vec{r'}_{i,j} + \beta'_{i,j}\vec{s'}_{i,j} + \gamma'_{i,j}\vec{t'}_{i,j}.
$$

I his gives a 5  $\times$  5 system of equations to determine the new  $\alpha_{i,j},\beta_{i,j},$  and  $\gamma_{i,j}$ for ea
h updated displa
ement ve
tor. After the new displa
ement ve
tors are

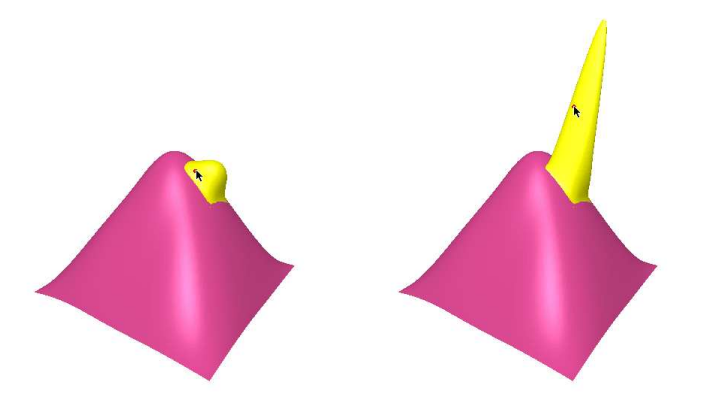

Fig. 4. Example of distortion.

al
ulated, the feature may be translated or the underlying surfa
e may be hanged, and the results of the dire
t manipulation are preserved.

In the remainder of this paper, we will talk about selecting a surface point  $S(\overline{u}, \overline{v})$  and then manipulating points  $S_i(\overline{u}, \overline{v})$ , i.e., points at other levels in the pasting hierarchy with the same parameter values as the selected point. In effect, we are manipulating  $S_i$  at the image of  $(\overline{u}, \overline{v})$  mapped into the domain of that surface according to the invertible domain transformations defined by the surfa
e pasting operation.

If we select a point on one surface in a pasting hierarchy, and move the sele
ted surfa
e's 
ontrol points using this dire
t manipulation te
hnique, we often get the results we want. However, simply using this basi
 dire
t manipulation te
hnique on the 
omponent surfa
es in a pasting hierar
hy results in several problems. The first problem is that if we modify the boundary control points of a surfa
e, then we may lose the desired approximate 
ontinuity properties, i.e., the 
omposite surfa
e may stop looking smooth or the surfa
e may detach from its underlying base. Thus, we need to fix the boundary and cross boundary derivatives of the manipulated surface by ensuring that the two outermost rings of the surfa
e's 
ontrol points (indi
ated in Figure 2) do not move.

e the user attending to the move a surface process the most indicated a surface  $\sim$ blo
k of 
ontrol points interse
ts the two outermost rings of 
ontrol points, we are fa
ed with two hoi
es. We an disallow the dire
t manipulation, or we can find the closest block that does not overlap the two outermost rings. In the latter case, the control points we would change have less influence on the selected surface point, and thus they must be displaced farther to move the pi
ked surfa
e point to its new lo
ation. This 
an 
ause unsightly distortions, similar to those described by Bartels and Beatty  $[2]$ , in the area of the surface over which these alternative control points have a higher influence. These distortions would likely confuse the user since the maximal change in the surface would not occur at the picked point. An example of such a distortion an be seen in Figure 4. We 
hose to disallow dire
t manipulation of a pasted e when the most intersection in the most intersection in the most intersection intersection intersection two outermost rings of the surfa
e's 
ontrol points.

A se
ond problem with this simple method for dire
tly manipulating pasted surfaces occurs when we try to edit at a different level in the pasting hierar
hy than at the level ontaining the pi
ked point. To truly edit the pasted surfa
e at any resolution, we need to be able to sele
t a point in a region of high resolution, and have the direct manipulation changes occur at a lower level of resolution. One simple way to implement this type of manipulation is to find the corresponding point  $S_i(\overline{u}, \overline{v})$  on a lower level surface when the user selects the surface point  $S(\overline{u}, \overline{v})$ , and to use the  $\overrightarrow{\Delta P}$  vector to directly manipulate  $S_i(\overline{u}, \overline{v})$ . We would then reapply Equation (1) to each surface above  $S_i$  to update the composite surface.

Unfortunately, Equation  $(1)$  is not accounted for in the direct manipulation equations, and this method does not result in dire
t manipulation. To a
hieve dire
t manipulation of the omposite surfa
e, we will have to make additional adjustments to the control points of the surfaces between  $S_i$  and S, as described in the next section.

#### §5. Direct Manipulation of Hierarchical Pasted Surfaces

To manipulate a pasted surface at a lower resolution than the level at which the sele
ted point lies, we need to modify the dire
t manipulation method. A first idea is to derive for the pasting hierarchy formulas similar to Equations (2), (3), and (4). When we expand Equation (2) for a pasted surfa
e, we get

$$
\sum_{i,j} N_{i,j}(\overline{u},\overline{v}) \left( \overrightarrow{d}_{i,j}'' + \mathcal{O}_{i,j}'' \right) = \sum_{i,j} N_{i,j}(\overline{u},\overline{v}) \left( \overrightarrow{d}_{i,j}'+ \mathcal{O}_{i,j}' \right) + \overrightarrow{\Delta P}.
$$

To derive the direct manipulation equations, we need to expand  $a_{i,j}$  (Equation (1)) and  $\mathcal{O}_{i,j}$  (an evaluation of the base surface). Unfortunately,  $a_{ij}$  $\cdot$  . depends upon the ontrol points of the base surfa
e in a non-linear manner as we see from Equation (1) and the formula for  $t_{i,i}$ . Thus, this method of direct manipulation of a hierarchical pasted surface is more expensive than we would like, and as we increase the depth of the hierarchy, the equations be
ome more 
ompli
ated.

As an alternative method, we chose to modify the control points of multiple surfaces in the hierarchy. While this method is not truly hierarchical, it applies most of the change to a single surface, with other surfaces receiving only minor updates.

The idea behind our method is to push the work down the pasting hierar
hy, make a large 
hange at the desired level, and then as
end the hierar
hy making small adjustments as needed. Suppose we have a hierar
hy of pasted surfaces,  $S_0, \ldots, S_H$ , with  $S_0$  being the coarsest resolution. Given a point  $S(\overline{u}, \overline{v}) = S_h(\overline{u}, \overline{v})$  on a pasted surface at resolution h, suppose we wish to edit at resolution r, with  $h \geq r$ . Our method descends the hierarchy of surfaces under the picked point until we reach surface  $S_r$ . We adjust  $S_r$  so that  $S_r(\overline{u}, \overline{v})$  is moved by  $\overline{\Delta P}$ . This causes  $S_{r+1}$  to change (giving a new surface,  $S'_{r+1}$ , although  $S_{r+1}(\overline{u}, \overline{v})$  will not necessarily move by  $\Delta P$ . We now

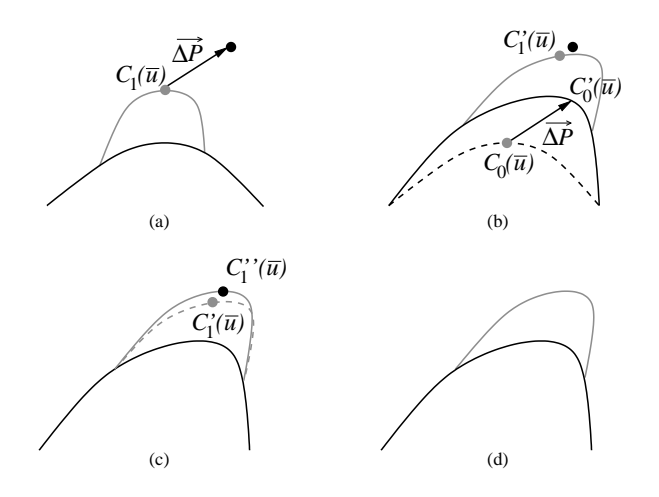

Fig. 5. Example of hierar
hi
al dire
t manipulation.

compute the difference between the desired change and the actual change in  $S_{r+1},$  giving a correction factor  $\Delta P_\| = \Delta P - [S'_{r+1}(\overline{u}, \overline{v}) - S_{r+1}(\overline{u}, \overline{v})]$ . Then, we directly manipulate  $S'_{r+1}$  by  $\Delta P$ , giving a new surface  $S''_{r+1}$  such that  $S_{T+1}''(\overline{u},\overline{v})=S_{T+1}(\overline{u},\overline{v})+\Delta P$ . Note that if  $S_i(\overline{u},\overline{v})$  lies in the unmodifiable region of Si (area of the surface control of the surface many point  $\alpha$  - and the control of the second points that intersects the surface's two outermost rings of control points), then we skip it. This procedure is repeated for each surface up the hierarchy until  $S_h$  is reached.

We illustrate our method for a curve in Figure 5, in which a point on the top surfa
e is sele
ted and the desired resolution level is the base level; the onstru
tion for surfa
es is analogous. Initially, the user has hosen a point  $C_1(\overline{u})$  to manipulate and the amount  $\overline{\Delta P}$  by which to move the point. In diagram (b), the point  $C_0(\overline{u})$  is located and moved by  $\overrightarrow{\Delta P}$ . The shape of the base hanges, resulting in the hange of the feature's shape and lo
ation of the picked point, as shown in (c). Since  $C_1(u)$  is not at its desired position, a correction factor is applied, giving  $C_1(u)$ . The last diagram shows the resulting omposite 
urve.

Using our method, the user can select any point on the surface, and directly manipulate the surface, with modifications occurring at or below the level in the hierar
hy on whi
h the sele
ted point lies. However, if the user selects a point in the unmodifiable region of the top level surface, then we do not allow the user to edit at the level of the selected surface, and only allow the user to edit at lower levels in the hierarchy. This restriction prevents the type of distortions discussed in  $\S 4$ .

Figure 6 illustrates a sequence of events that occurs when performing hierarchical direct manipulation on the composite surface. The selected point is located on the smallest and lightest coloured surface in the first image. The dark coloured surface(s) in the middle three images are affected in each stage of the manipulation. In ea
h ase, the bottommost dark surfa
e undergoes the greatest 
hange, while the other dark surfa
es only have 
orre
tion fa
tors applied to them. The more surfa
es that are dark oloured, the broader the

change in the composite surface. In the second image, only the topmost surface is affected and the selected point was moved to the right and down. In the next image, two surfaces are affected and the selected point was moved up and to the right. Three surfaces are affected and the selected point is moved up and to the right in the fourth image. The last image shows the result of the manipulation.

Our dire
t manipulation method provides the user with omplete feedback no matter what resolution level the user is editing. In contrast, Forsey's hierarchical B-splines editor strips the upper levels of detail out of the display as the user descends the hierarchy, making modelling more difficult.

#### $\S6.$  Conclusions and Future Work

Surfa
e pasting is a method for onstru
ting multiresolution surfa
es by hierarchically composing tensor product B-spline surfaces. In this paper, we have shown how to implement direct manipulation of pasted surfaces, allowing the user to edit the omposite surfa
e at any level in the hierar
hy, either at the sele
ted level, or at a lower level.

Our direct manipulation method is not truly hierarchical since changes are made to multiple resolution levels. However, empiri
al testing has shown that the correction factors applied to the higher level surfaces tend to be much smaller than the initial  $\overrightarrow{\Delta P}$  assigned to the selected resolution level. More research is needed to determine if there are any limits on the size of the correction factors as the pasting hierarchy is ascended.

An improvement to our hierarchical direct manipulation method would be to allow the user to in
rease the edit resolution for a pi
ked point. For example, suppose there are  $n$  levels in the pasting hierarchy and the user wishes to manipulate the picked point at resolution  $n+1$ . Then a null surface with increased control point density could be pasted under the picked point, and this new surfa
e, rather than the original one, is manipulated. The ability to edit a surfa
e at a higher resolution would allow the user to add lo
al detail to a region without explicitly pasting a feature surface.

Acknowledgments. We would like to thank Richard Bartels for his contributions to this work. Finan
ial support was provided by NSERC and CITO.

#### Referen
es

- 1. Barghiel, C., R. Bartels, and D. Forsey, Pasting Spline Surfa
es, in Mathematical Methods for Curves and Surfaces, Morten Dæhlen, Tom Lyche. Larry L. S
humaker (eds), Vanderbilt University Press, Nashville & London, 1995, 31-40.
- 2. Bartels, R. and J. Beatty, A Technique for the Direct Manipulation of Spline Curves, in *Proceedings of Graphics Interface '89*, S. MacKay, E. M. Kidd (eds), Canadian Human-Computer Communications Society, London ON, 1989, 33-39.

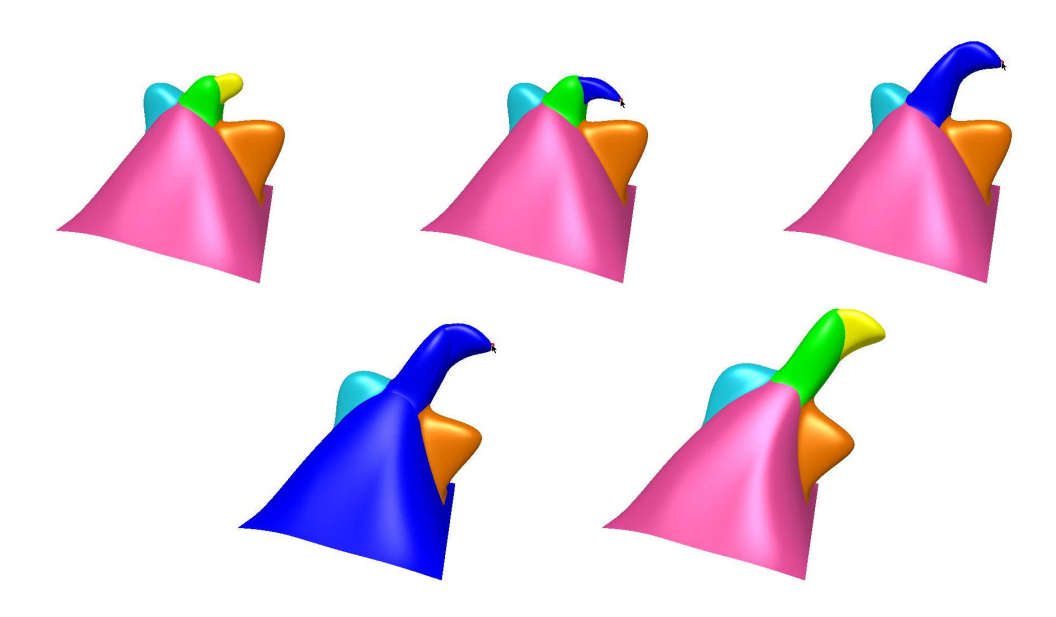

Fig. 6. Example of the dire
t manipulation of hierar
hi
al pasted surfa
es.

- 3. Bartels, R. and D. Forsey, Spline Overlay Surfa
es, University of Waterloo Report CS-92-08, 1991.
- 4. Chan, L., S. Mann, and R. Bartels, World Spa
e Surfa
e Pasting, in Pro eeding of Graphi
s Interfa
e '97, W. A. Davis, M. Mantei, R. V. Klassen (eds), Canadian Human-Computer Communications Society, Kelowna BC, 1997, 146-154.
- 5.  $\,$  Conrad, B. and S. Mann, Better Pasting via Quasi-Interpolation, in  $\,Curve$ and Surfa
e Design: Saint-Malo 1999, P.-J. Laurent, P. Sablonniere, and L. L. S
humaker (eds), Vanderbilt University Press, Nashville TN, 2000,  $27{-}36.$
- 6. Farin, G., Curves and Surfa
es for Computer Aided Geometri Design, Fourth Edition, A
ademi Press, NY, 1997.
- 7. Forsey, D. and R. Bartels, Hierarchical B-spline Refinement, Computer Graphics  $22(4)$  (1988), 205-212.
- 8. Fowler, B., Geometri Manipulation of Tensor Produ
t Surfa
es, 1992 Symposium on Interactive 3D Graphics  $25(2)$  (1992), 101-108.
- 9. Ma, M., The Dire
t Manipulation of Pasted Surfa
es, University of Waterloo Report CS-00-15, 2000.

Marryat Ma and Stephen Mann Computer S
ien
e Department University of Waterloo Waterloo, Ontario N2L 3G1 mma
gl.uwaterloo.
a smann@cgl.uwaterloo.ca